# CurioSAT

### PLANETARIO DE PAMPLONA

Prof: Ioar Crespo Díaz de Cerio

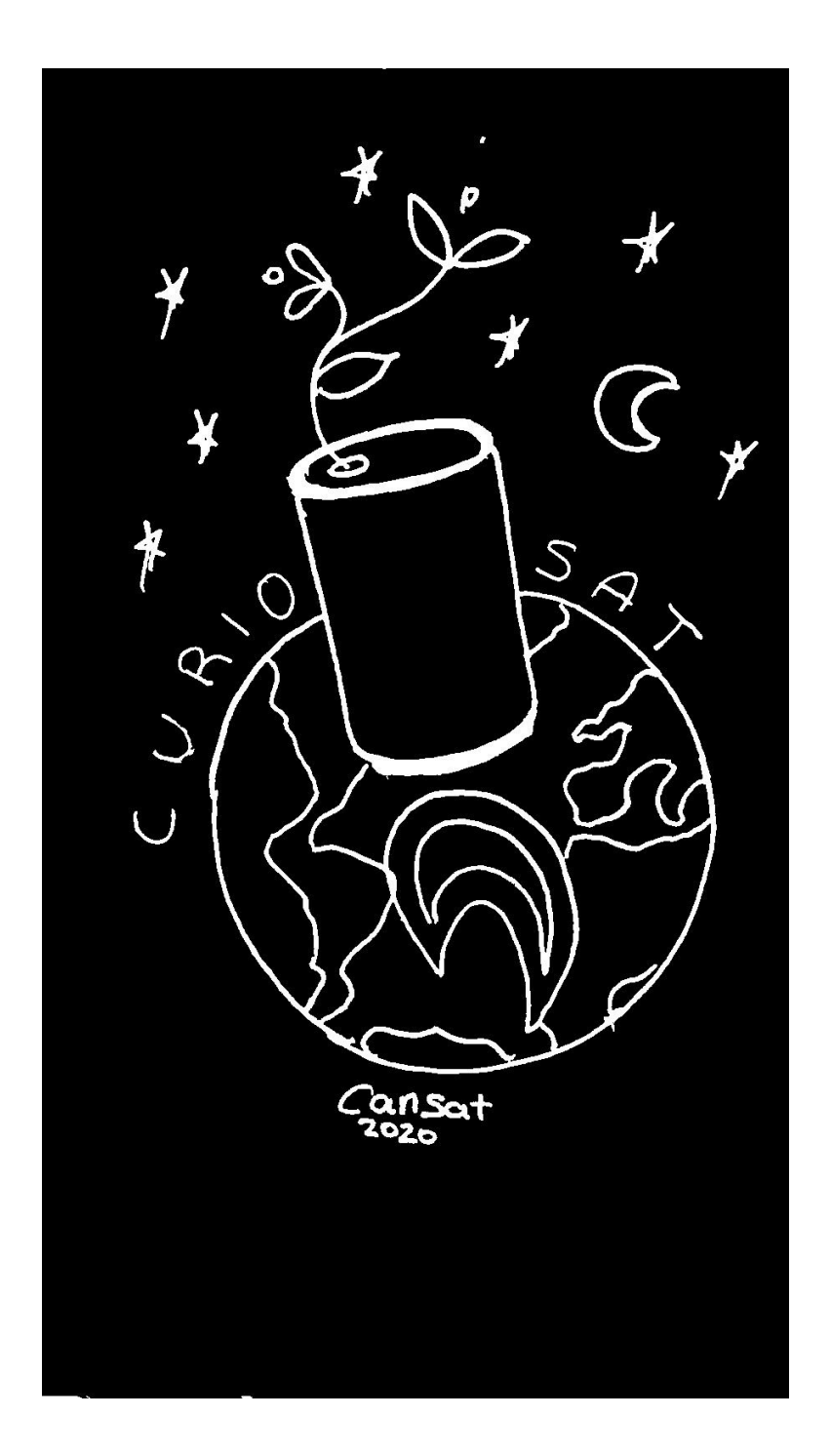

## ÍNDICE:

- 1. Introducción/antecedentes
- 2. Objetivos del proyecto
- 3. Descripción técnica
- 4. Descripción mecánica
- 5. Diseño eléctrico
- 6. Presupuesto final detallado
- 7. Plan de actuación para posibles imprevistos
- 8. Estado de la difusión y divulgación del proyecto. Videos y/o fotos del proceso del sistema
- 9. Agradecimientos

#### **1. Introducción y antecedentes:**

Al incorporarse dos nuevos alumnos al proyecto CanSat del planetario de Pamplona, lo que en un principio iba a ser un solo equipo, acabó dividiéndose en dos. Así, se formó Curiosat, un grupo compuesto por cuatro participantes: Alex Bayanov, Idoia Urra, Odei Tarragona y Saioa Ligos. Todos estudiantes de distintos institutos de Navarra sin relaciones entre nosotros hasta la hora del proyecto.

Entre todos los participantes de del programa cansat propusieron diversas misiones secundarias. Después, se eligieron las dos mejores misiones y cada equipo eligió la que más le gustaba. Y así se formaron los dos equipos.

Nuestra misión secundaria, de forma resumida, consiste en enviar una planta a un exoplaneta con el fin de identificar si la vida podría desarrollarse allí. Por esto decidimos tomar nuestro nombre del rover marciano Curiosity, cuyo objetivo era similar al nuestro (determinar la posibilidad de vida en Marte). Así nació la idea de nuestro nombre: CurioSat.

#### **2. Objetivos del proyecto:**

El principal objetivo de nuestro CanSat es comprobar si un exoplaneta es habitable y apto para la vida, de forma práctica y empírica. Para ello se enviará una planta dentro del CanSat que será monitorizada mediante sensores. El exoplaneta será elegido en base a información previa favorable (zona de habitabilidad de su estrella, composición, tamaño, masa, gravedad, presencia de atmósfera...) de los [listados](https://es.wikipedia.org/wiki/Anexo:Exoplanetas_confirmados_potencialmente_habitables#Lista) con los que contamos.

La misión principal, como pide la ESA, consistirá en medir con precisión la temperatura, la humedad y la presión atmosférica del exoplaneta en cuestión. Esta información resulta muy valiosa para poder complementar la información que recibimos del estado de la planta y para poder asegurarnos que ningún cambio brusco (en temperatura, presión o humedad) afectan de manera fatal a la planta. Esto será realizado mediante un sensor conjunto de alta precisión de tipo GY-21P. Este sensor de pequeño tamaño (apenas 2 centímetros cuadrados) nos evita utilizar otros sensores y ocupa muy poco tamaño. De esta forma la planta puede caber sin problemas dentro del CanSat.

Así, la misión secundaria consistirá en enviar la planta *Medicago truncatula* al exoplaneta y comprobar si puede proliferar en su superficie. Nuestra idea es que la mejor forma de comprobar la ausencia de cualquier factor nocivo para la vida (radiación, presencia de sustancias tóxicas, acidez perjudicial, etc…) es enviando una planta. De esta forma evitamos tener que usar un gran número de sensores, que a su vez, no son tan precisos como un ser vivo. De sobrevivir la planta, el exoplaneta sería apto para la vida y se podría proceder a su colonización. Para ello, contamos con un sensor MQ-135 capaz de medir con precisión las variaciones del  $CO<sub>2</sub>$  producidas por la respiración celular y la fotosíntesis de la planta (si la planta está viva, sus ciclos de nutrición harán varias al CO<sub>2</sub> y nos indicarán si está viva o muerta). Esta planta estará introducida en un eppendorf, en un medio gelatinoso y rico en nutrientes para que pueda crecer adecuadamente. Esta gelatina funcionará además como sujección de la planta para que no se caiga mientras el CanSat es lanzado y está cayendo. El eppendorf estará cubierto con un film para evitar al máximo posibles contaminaciones de bacterias, pero contará con pequeños agujeros para que la planta pueda respirar.

La planta es una leguminosa de pequeño tamaño (entre 10 y 60 centímetros de tallo) originaria de la región mediterránea. Además, cuenta con un ciclo de crecimiento muy corto (por lo que no tardará mucho en germinar y dar señales de vida). Las plantas han sido recomendadas y proporcionadas por Sarah Hualde y Javier Buezo Bravo, doctorando en fisiología vegetal en la UPNA, de parte del departamento de fisiología vegetal de la UPNA, quienes nos han explicado las ventajas de usar esta planta frente a otras. Están son: la facilidad de su obtención (es una planta muy común), sus necesidad biológicas no son complejas (no son necesarios climas ni tierras muy específicos), no ocupa mucho (ya que el eppendorf es un cilindro de 1 centímetro de diámetro y 2 de altura) y los gase que produce, CO<sub>2</sub>, son más fáciles de medir que los de una bacteria (nuestra primera idea).

#### **PROTOTIPO CANSAT TERMINADO**

#### **3. Descripción Técnica:**

Hardware:

MQ-135----------------Sensor de CO2 GY-21P-----------------Sensor de temperatura y presión GY-GPS6MV2----------GPS Batería de Litio 3V-----Alimentación ESP 32 LoRa O-Led---Placa

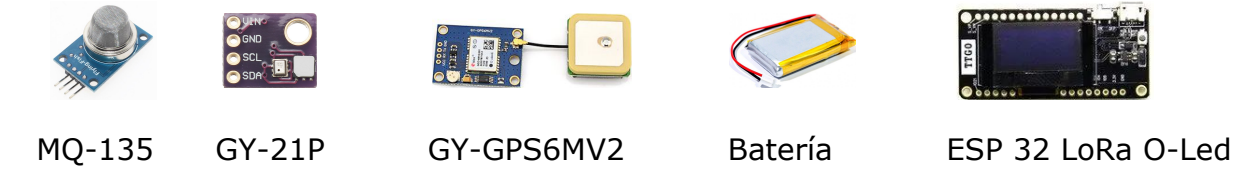

El sensor GY-21P consta de 4 conexiones: GND (tierra), Vin (toma de corriente, 3.3V), SCL (salida de información al PIN 22) y SDA (salida de información al PIN 21). Este sensor ha sido elegido por su pequeño tamaño, así como por incluir sensor de temperatura, humedad y presión un una pieza.

El sensor GY-GPS6MV2 consta de 4 conexiones: GND (tierra), VCC (toma de corriente, 5V), RX (salida de información al PIN 13) y TX (salida de información al PIN 12). Este sensor ha sido elegido por la necesidad de monitorizar el punto exacto donde cae la planta para su posterior recuperación.

El sensor MQ-135 consta de 4 conexiones, de las cuales solo utilizamos 3: GND (tierra), VCC (toma de corriente, 5V), AO (salida de información analógica al PIN 36) y DO (salida de información digital que o utilizamos). Este sensor ha sido elegido frente al medidor de  $O<sub>2</sub>$  por su sencillez y por su precio (unos céntimos frente a 60

La batería de Litio suministra la energía necesaria al sistema a través de la placa. Ha sido elegida por su pequeño tamaño y su gran durabilidad.

La placa ESP 32 LoRa está conectada a todos los sensores y procesa toda la información, para más tarde enviarla en formato Json a través de la antena integrada con LoRa. Esta placa ha sido elegida por varios motivos frente a otras: su pequeño tamaño (unos 10 centímetros cuadrados), que soportará el sistema arduino, su memoria y por último y más importante, tiene incorporada una antena con sistema LoRa.

La tecnología LoRa es un nuevo tipo de red inalámbrica (como el BlueTooth o WiFi) con mucha ventajas frente a las dos citadas. En primer lugar,

tiene un gran alcance (entre 10 y 20 kilómetros). consume muy poca batería (con una batería de móvil podría aguantar 10 años funcionando). Tiene una baja transferencia de datos (255 bytes), pero no requerimos más. La conexión es de punto a punto (en nuestro caso, de la antena en el CanSat a la antena en tierra).Todo esto hace de LoRa una red idónea para el proyecto que queremos llevar a cabo.

Los 3 sensores recopilan información varias veces por segundo y la envían a la placa que actúa de cerebro mediador. Esta escribe todos los datos obtenidos y los convierte en un string estilo Json. A continuación envía el string mediante la antena integrada a una segunda placa ESP 32 LoRa O-Led en tierra. Esta segunda placa procesa los datos y los envía a una zona WiFi que ella misma crea para los dispositivos móviles cercanos. Al acceder a la zona WiFi e introducir la Url adecuada, se muestran las 5 gráficas que se actualizan a tiempo real conforme va recibiendo la información.

#### Software:

[Arduino](https://www.arduino.cc/) IDE---Programación del CanSat y la estación en tierra

[FreeCad](https://www.freecadweb.org/)-------Diseño 3D del CanSat

[Chart.js-](https://www.chartjs.org/)------Programación de las gráficas y el procesamiento de los datos [Java-](https://www.java.com/es/)----------Procesamiento de los datos recibidos y generación de una red Wifi [HTML-](https://es.wikipedia.org/wiki/HTML)---------Soporte de la página web que muestra las gráficas

[Ultimaker](https://ultimaker.com/es/software/ultimaker-cura) Cura-Impresión en 3D

[Fritzing](https://fritzing.org/home/)--------Diseño del cableado y montaje electrónico

Hemos utilizado la IDE de arduino para programar la placa. Hemos utilizado diversas librerías incluidas en la propio lenguaje arduino para ser capaces de leer correctamente todos los sensores. El propio software de arduino nos permite enviar toda la información a través de LoRa y también recibirla.

Con el programa *Chart.js*, desarrollado en javascript, transformamos toda la información recibida en unas gráficas, visibles gracias a un pequeño programa en lenguaje HTML.

FreeCad ha sido utilizada para diseñar el CanSat en 3D y posteriormente imprimirlo con ayuda del programa Ultimaker Cura.

El programa Fritzing ha sido utilizado par diseñar el cableado y el montaje electrónico del CanSat, así como para ilustrar gráficamente nuestra idea.

#### Diagrama de bloques del sistema completo:

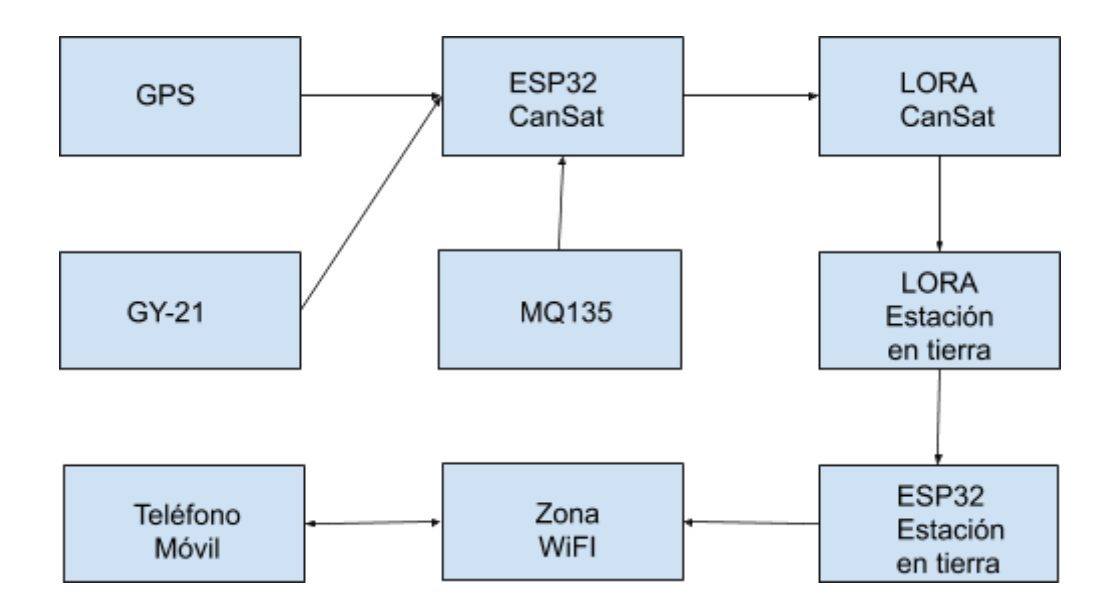

#### **4. Descripción mecánica:**

La estructura tanto interna como externa del Cansat han sido creadas con la aplicación freecad, más tarde modificada con "ultimaker cura", y para finalizar impresas con una impresora 3D.

Por un lado para la creación de la estructura externa, tras mucha pruebas, nos hemos decantado por una tapa de 33 mm de radio y 10mm de alto, que incluye una rosca, y un cuerpo de 105 mm de alto y 33 mm de radio, que incluye el hueco de la rosca situada en la tapa.

Estructura externa:

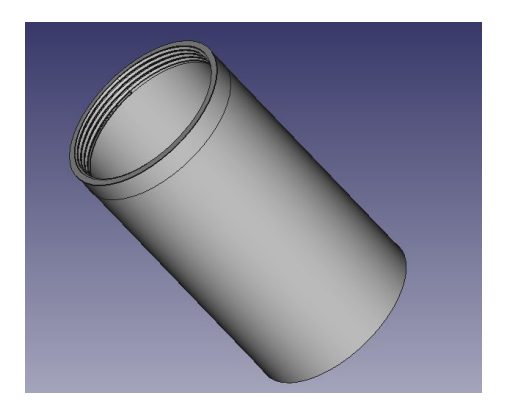

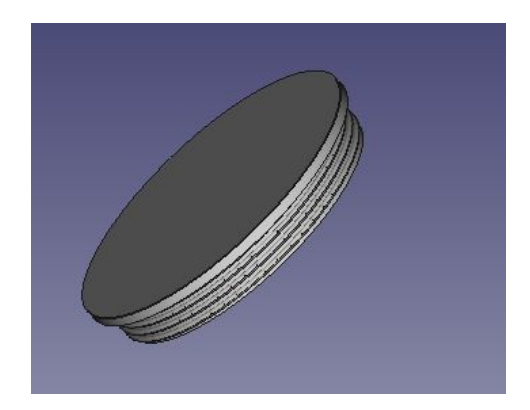

1-Cuerpo (105 mm de alto, 33 mm de radio) 2-Tapa (10 mm de alto, 33 mm de radio)

Por otro lado para la creación interna del cansat hemos decidido introducir un cubo dentro del cuerpo con huecos en los que hemos situado los diferentes sensores y placas. Estructura interna:

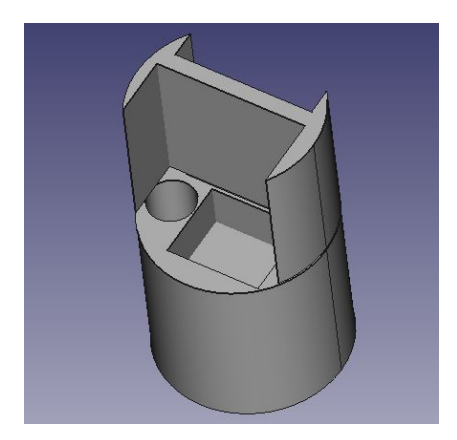

Cubo que introduciremos dentro del cuerpo

#### **5. Diseño eléctrico:**

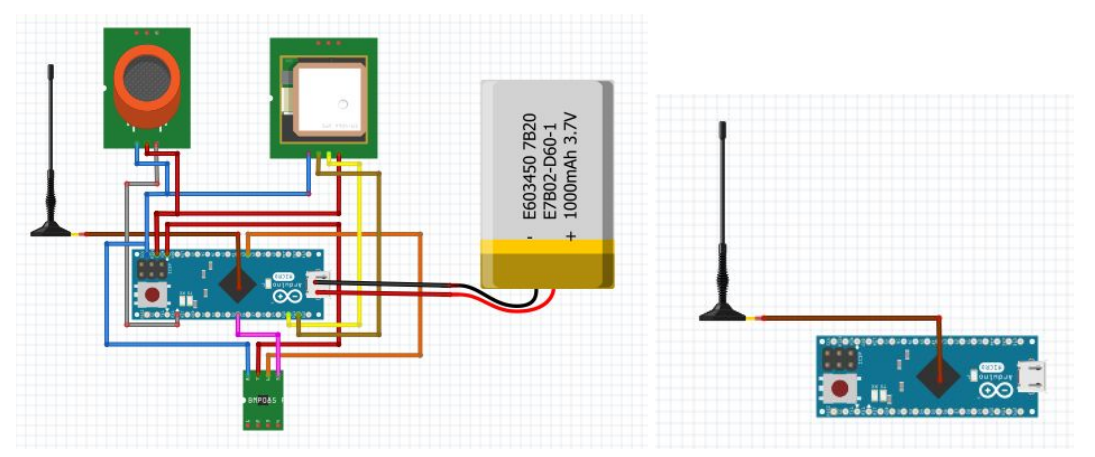

Este diseño orientativo muestra de forma simplificada el cableado y el montaje electrónico de nuestro CanSat. Las placas ESP 32 LoRa O-Led tienen una antena integrada (unida con cable en el esquema). Además, la placa principal cuenta con una batería de litio (conectada con los cables rojo y negro en nuestro esquema). Los tres sensores toman tierra de la misma salida de la placa (cable azul), pero el MQ-135 y el GPS toman 5V (cables rojos) mientras que el GY-21P toma 3.3V (cable rojo). El sensor MQ-135 emite información al PIN 36 (cable gris). El GPS tiene dos salidas a los PIN 12 y 13 (cables marrón y amarillo respectivamente). El sensor GY-21P tiene también dos salidas a los PIN 21 y 22 (cables rosa y naranja respectivamente).

● Programación. Diagrama del flujo del sistema:

Lo primero es comprobar si los sensores están funcionando. Si no, enviar notificación. Si sí, actualizar datos del paquete. Enviar paquete por LORA. Convertir paquete en JSON, enviar JSON.

● Estación de tierra:

La función de estación de tierra consiste en recibir y mostrar los datos transmitidos por el satélite. Para eso hemos usado un arduino como el que tenemos en el CanSar, pero con un programa y montaje más simple, su nombre es *ESP 32 LORA O-led.* Y con los datos de nuestras gráficas crea una zona wifi en su entorno para que cualquiera que se conecte puede llegar a ver las gráficas. Contamos con 5 gráficas en total (presión, temperatura, humedad, altitud y partes por millón de  $CO<sub>2</sub>$ ).

● Sistema de aterrizaje. Pruebas de su funcionamiento. Para que nuestro cansat no se estrelle hemos fabricado manualmente un paracaídas.

Primero buscamos información en internet sobre las dimensiones que tenía que tener según su masa. Pero, nos salió un paracaídas demasiado pequeño, por lo que decidimos hacer otro más grande sin utilizar la fórmula que nos aparecía en internet.

Este segundo paracaídas, lo hicimos a ojo, con dimensiones suficientemente grandes por si teníamos la necesidad de cortarlo un poco. A continuación hicimos diferentes pruebas para comprobar si funcionaba.

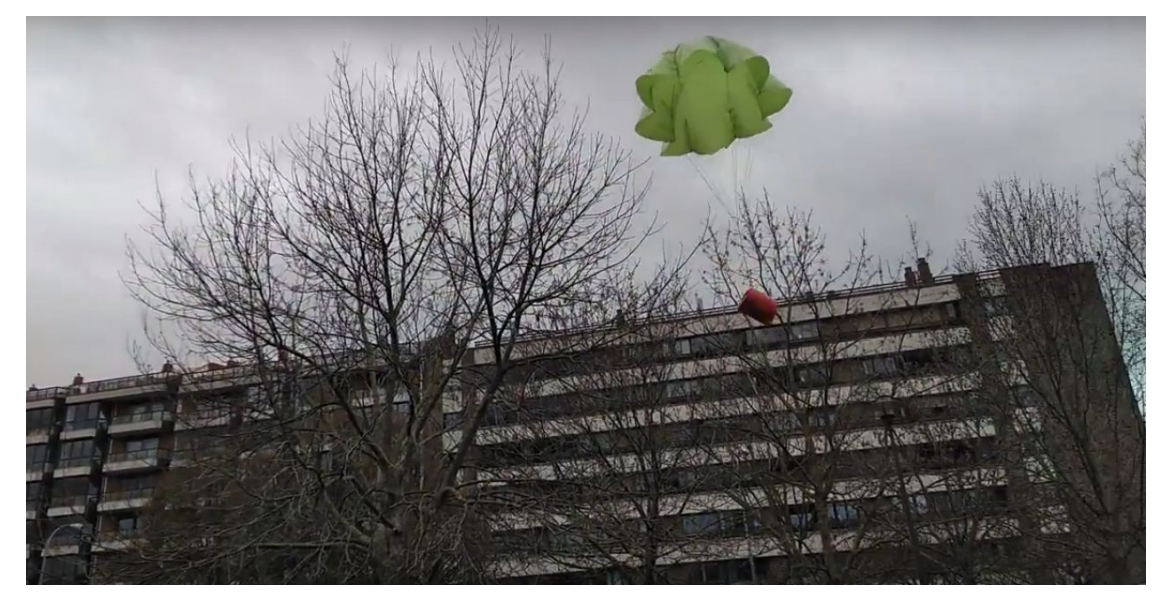

**Prueba Final**

Financiación y ayuda técnica:

Los que nos han aportado toda la ayuda económica, el establecimiento, la accesibilidad a información… ha sido el planeta Stem un departamento del planetario de Pamplona.

Como ayuda técnica hemos tenido a: Sarah García Hualde y Javier Buezo Bravo doctorado en filología vegetal en la Universidad Pública de Navarra (UPN) para conseguir la planta; Iñaki Ciriza Beloqui en el diseño del cansat y M. Karmele Gomez en la coordinación y supervisión.

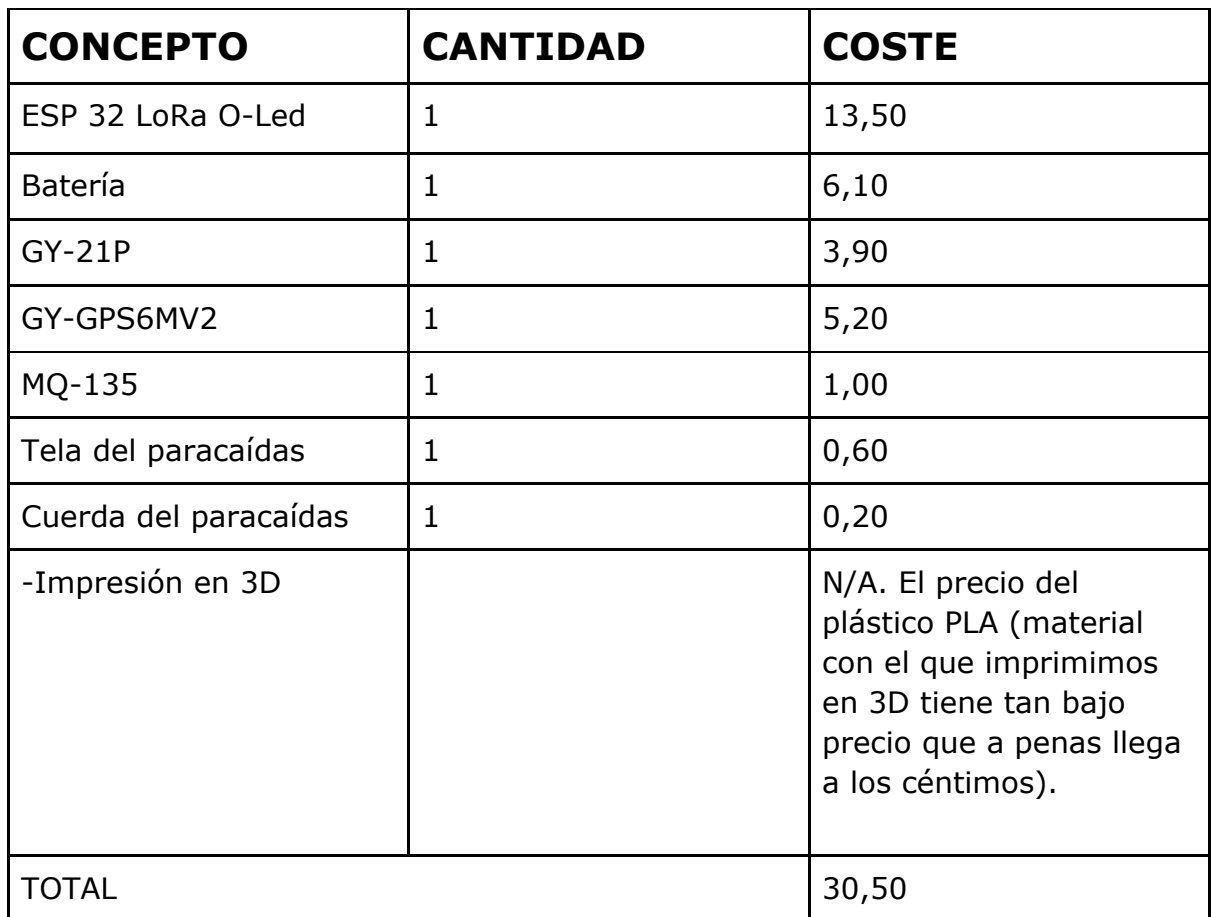

#### **6. Presupuesto final detallado:**

#### **7. Plan de actuación para posibles imprevistos:**

Antes del lanzamiento hemos hecho diversas pruebas con el paracaídas para que el día del lanzamiento no haya ningún problema.

En el caso de que si el día del lanzamiento del canSAT hiciera mucho viento, haríamos un agujero en medio del paracaídas para evitar que se vaya volando.

En caso de perder la conexión con el CanSat tras el lanzamiento se rastreará la última posición reportada por el GPS y se buscará el lugar de aterrizaje por los alrededores.

En caso de un error en la trayectoria, se procederá a despejar la zona con el fin de evitar accidentes y posibles lesiones.

En caso de perder toda comunicación con el CanSat, cuenta con un papel con el contacto para que se nos haga regresar de ser encontrado.

En caso de dar mediciones erróneas o directamente no funcionar el sensor MQ-135, se procederá a la recuperación manual del CanSat y la comprobación directa de si la planta está viva o muerta.

#### **8. Estado de la difusión y divulgación del proyecto. Videos y/o fotos del proceso del sistema:**

Para difundir nuestro proyecto hemos creado tanto cuentas en redes sociales como un blog.

#### REDES SOCIALES:

Para la difusión del proyecto nuestro grupo se ha servido de distintas redes sociales (exactamente de twitter y de instagram) a través de las cuales hemos mostrado la evolución de nuestro proyecto. iEstáis invitados a seguirnos en ellas!

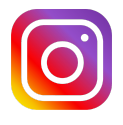

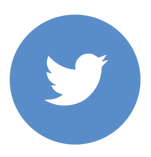

#### @**curiosat.cansat @96cmSat**

El nombre de usuario en twitter se debe a que "Curio" es un **elemento** sintético de la tabla periódica cuyo símbolo es Cm y su número atómico es 96.

#### BLOG:

Las entradas de blog se han ido publicando y renovando a lo largo del proyecto en la web del planetario de Pamplona, en el apartado de Planeta Stem; Cansat 2020, con el nombre de curiosat.

#### Enlace principal:

[https://www.pamplonetario.org/es/cansat-satelites-en-una-lata/equipo-curiosat](https://www.pamplonetario.org/es/cansat-satelites-en-una-lata/equipo-curiosat-planeta-stem)[planeta-stem](https://www.pamplonetario.org/es/cansat-satelites-en-una-lata/equipo-curiosat-planeta-stem)

#### FOTOS DEL PROCESO DEL SISTEMA:

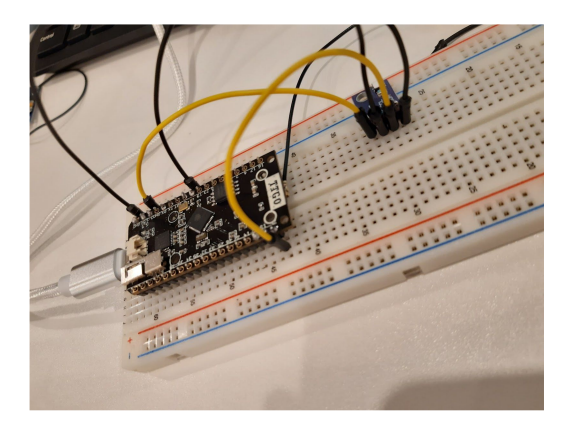

Programación de ESP 32 LoRa O-Led

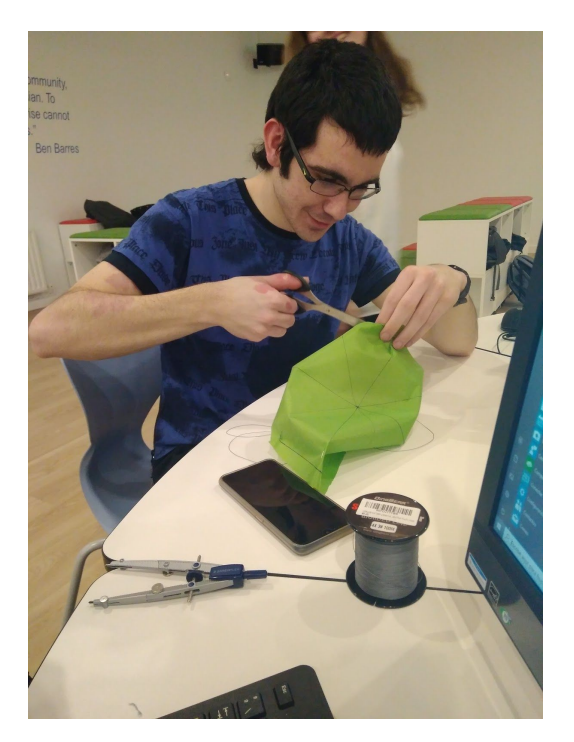

Integrante de "Curiosat" en el proceso de la creación del paracaídas.

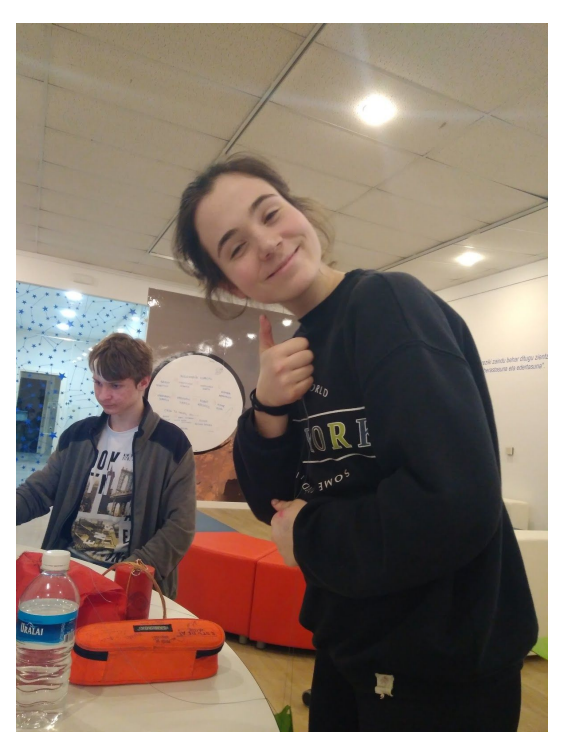

En primer plano la integrante de "Curiosat" Saioa en el proceso de creación del paracaídas. Y en segundo plano el también integrante Alex.

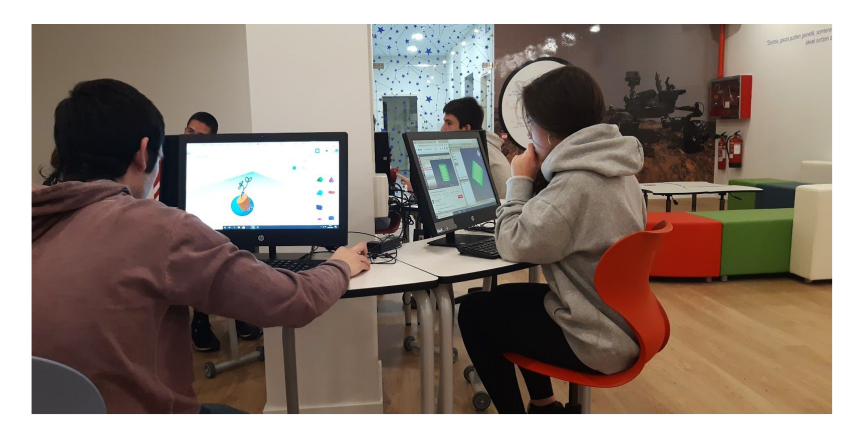

Los integrantes Odei e Idoia: el primero en programación y la segunda en el proceso del diseño mecánico.

#### **9. Agradecimientos:**

Para finalizar queremos agradecer por un lado a Planeta Stem y al Planetario de Pamplona, por habernos dado la oportunidad de participar en este proyecto, ya que hemos podido aprender mucho con los monitores del planetario y hemos podido conocer a gente de nuestra edad de otros centros interesados en los mismo campos. También, gracias por impulsar este tipo de actividades extraescolares.

Por otro lado, queremos agradecer a todo el personal del planetario que nos ha ayudado en nuestro proyecto. Gracias a Iñaki Ciriza Beloqui por ayudarnos y supervisarnos en el diseño 3D. También agradecer a Sarah García Hualde por su colaboración en todo lo relacionado con el departamento de biología, ya que nos ha ayudado junto con Javier Buezo Bravo, doctorando en fisiología vegetal en la Universidad Pública de Navarra, en la elección de la planta y con su transporte. Gracias a Ioar Crespo Díaz de Cerio por dirigirnos durante todo el proyecto y ayudarnos en todo lo posible. Por último también agradecer al Gobierno de Navarra.

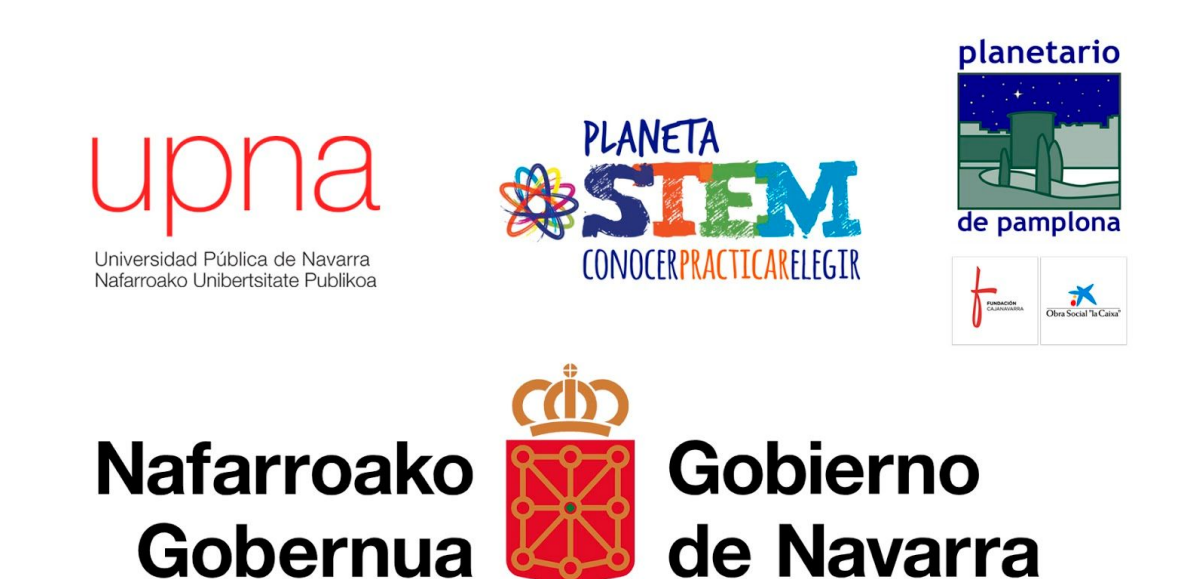